## **Bureau Des Etudiants - Dumont d'Urville Laplace Année scolaire 2024-2025**

## **Qu'est-ce que c'est le Bureau Des Etudiants ?**

C'est une association loi 1901 gérée par les étudiants en formation post-bac du lycée.

A pour but d'améliorer la structure dans l'enceinte de l'établissement et de créer des projets ou des activités pour les étudiants. (création de sweat-shirt, gestion de la cafétéria, …)

## **Pourquoi être adhérent ?**

En étant adhérent, tu seras un acteur de la vie étudiante, tu aides l'association à organiser des évènements tout au long de l'année. Il faut savoir qu'en étant adhérent, tu auras le droit de participer à chaque soirée avec un prix plus intéressant. Tu auras également des offres de service plus intéressantes au BDE.

**L'adhésion au Bureau Des Etudiants n'est pas une obligation. Elle est cependant indispensable pour bénéficier de tous les services proposés et pour participer à la gestion et aux décisions.** Le Bureau Des Etudiants et ce qu'il propose n'existent que par **l'engagement des étudiants.** 

N'importe quel adhérent peut proposer la création d'un nouveau Club, qu'il soit lié à la culture, au sport ou à la technologie, etc.

**Chaque année, les membres du bureau de l'association (président, secrétaire, trésorier) sont élus en assemblée générale parmi les élèves adhérents.** 

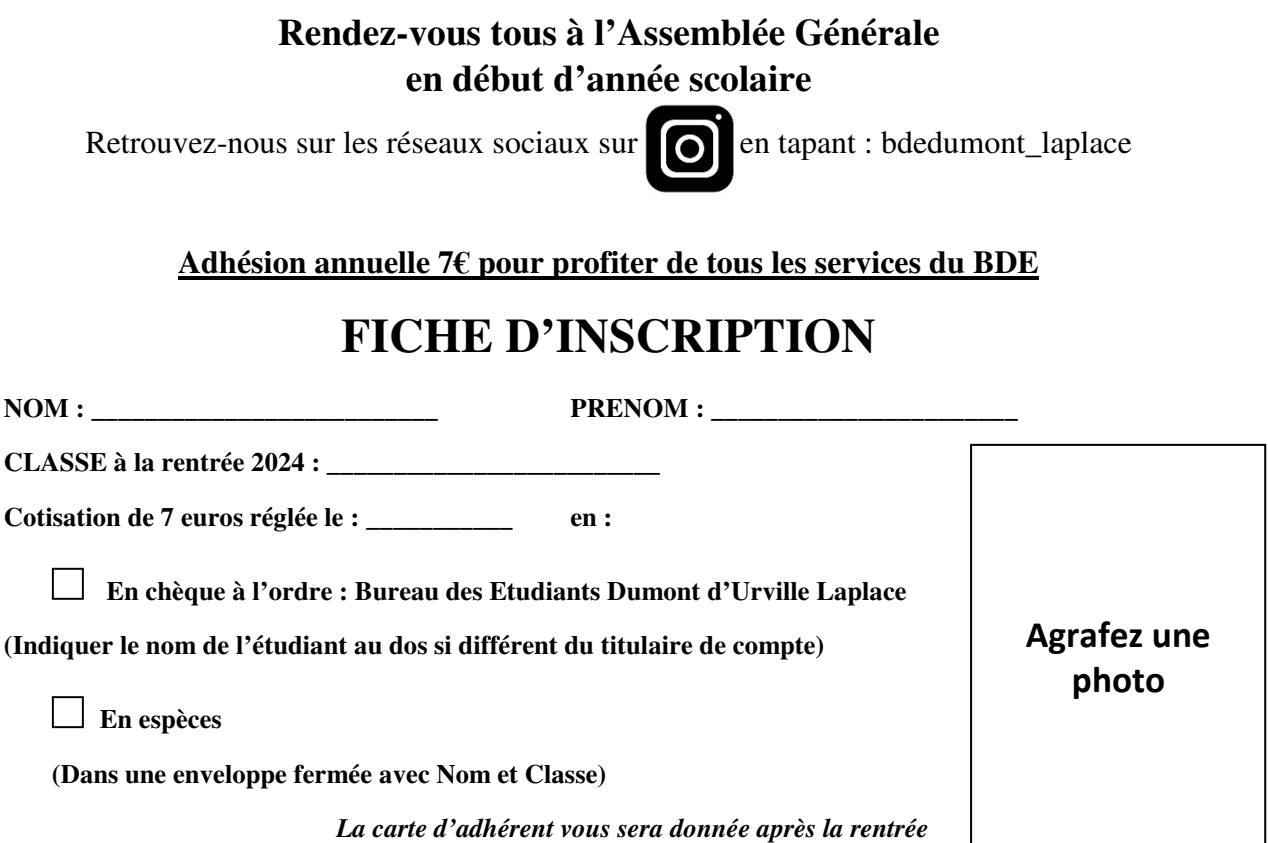